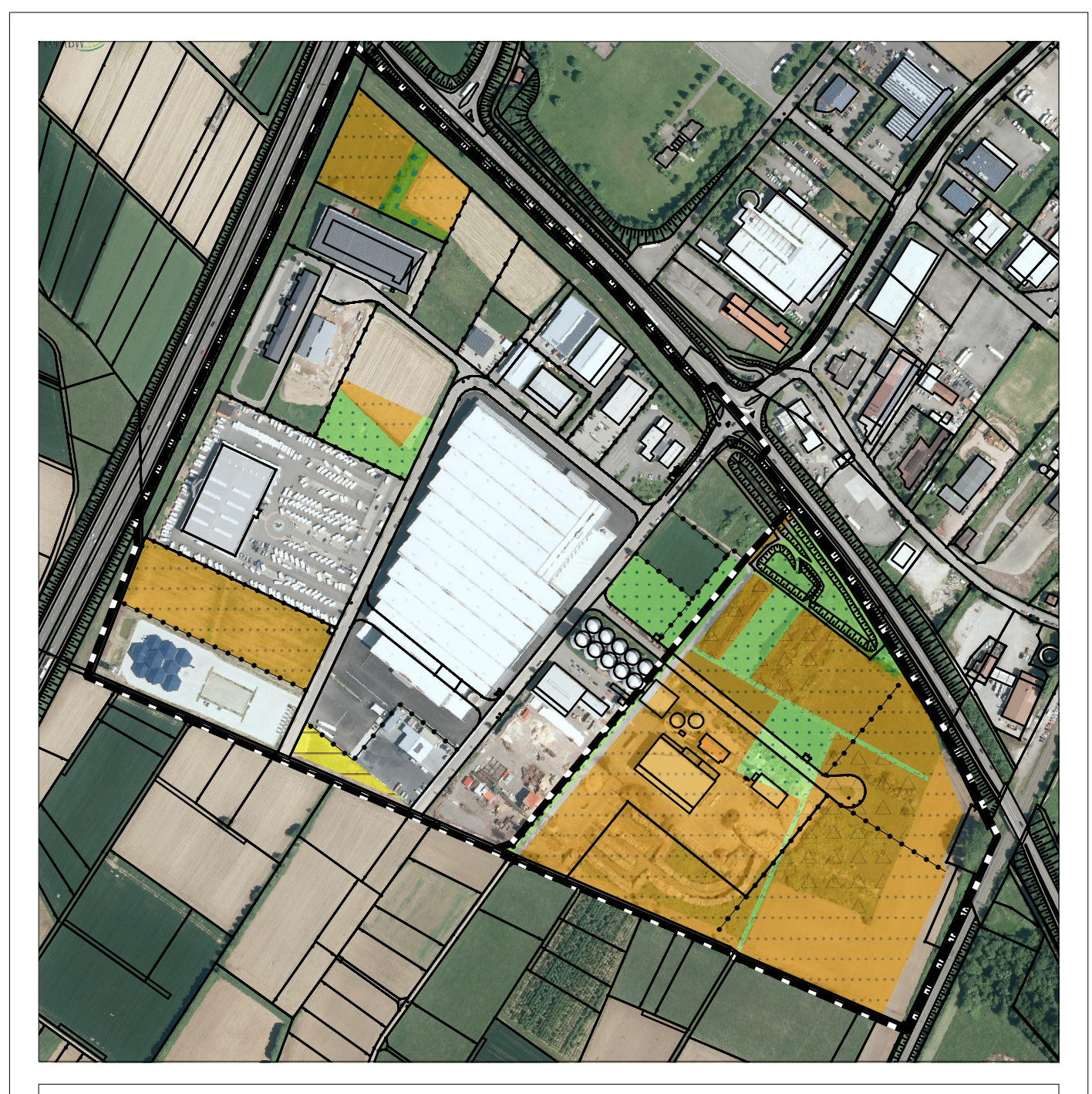

**L**Geltungsbereich (unterteilt in Teilbereiche Rittmatten I und II) **Biotoptyp** [: : : 33.41 Fettwiese mittlerer Standorte

- 35.62 Ausdauernde Ruderalvegetation trockenwarmer Standorte 37 10 Acker
- 37.27 Baumschule oder Weihnachtsbaumkultur
- 41.10 Feldgehölz
	- 41.20 Feldhecke
- 60.21 Völlig versiegelte Straße oder Platz
- 60.25 Grasweg

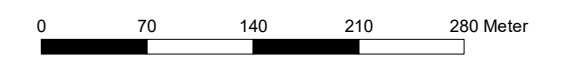

## Hinweis:

Der Bereich Rittmatten II (östlicher Teilbereich) ist vollständig auszugleichen, wobei der Zustand vor der Ansiedlung des Pelletswerks heranzuziehen ist.

Im Bereich Rittmatten I (westlicher Teilbereich) sind die Bereiche auszugleichen, die bislang noch nicht bebaut sind bzw. für die noch keine Baugenehmigung vorliegt.

In der hier vorliegenden Bestandskarte sind die auszugleichenden Teilbereiche mit dem zugrunde zu legenden Biotopbestand dargestellt.

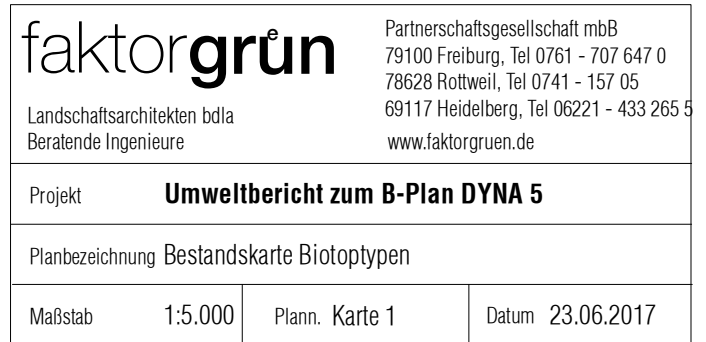

L:\gop\286-Ettenheim,DYNA5\GIS\Projekte\2017\Biotopbestand\_170623.mxd

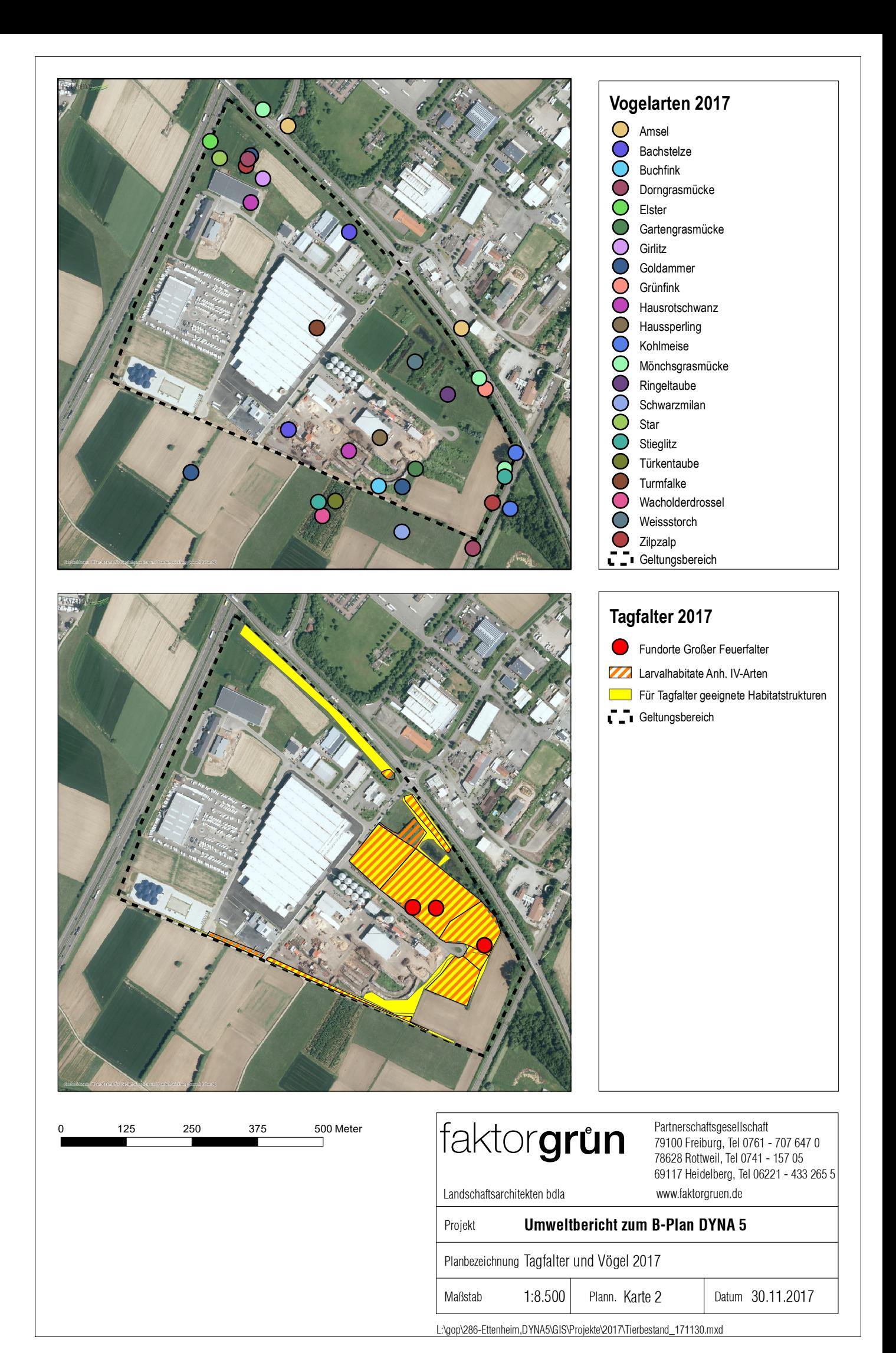

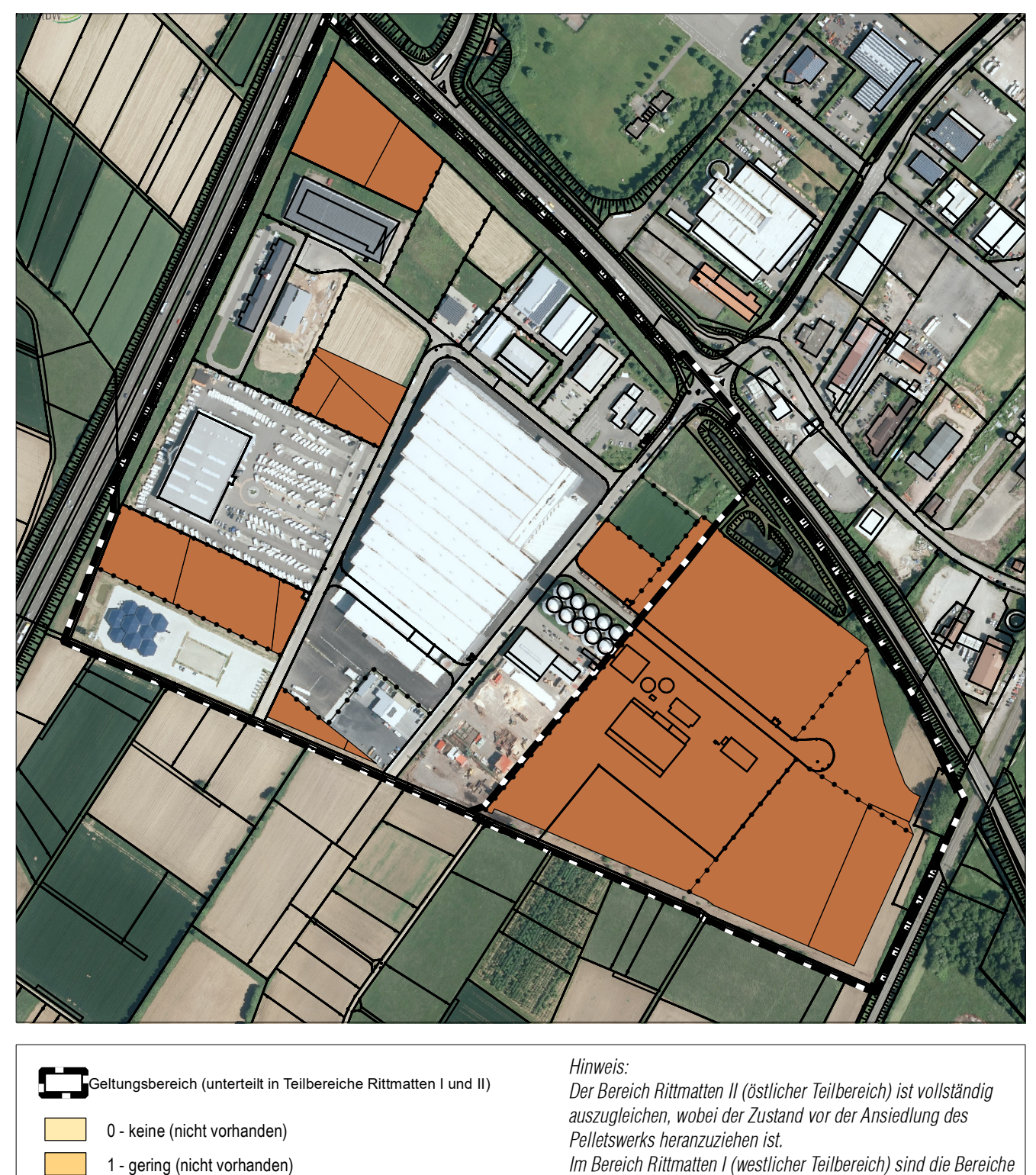

- 2 mittel (nicht vorhanden)
- $3 h$ och
- 4 sehr hoch (nicht vorhanden)

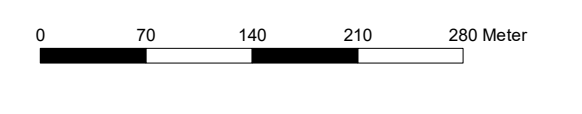

Im Bereich Rittmatten I (westlicher Teilbereich) sind die Bereiche auszugleichen, die bislang noch nicht bebaut sind bzw. für die noch keine Baugenehmigung vorliegt.

In der hier vorliegenden Bestandskarte sind die auszugleichenden Teilbereiche mit der zugrunde zu legenden Bodenbewertung dargestellt.

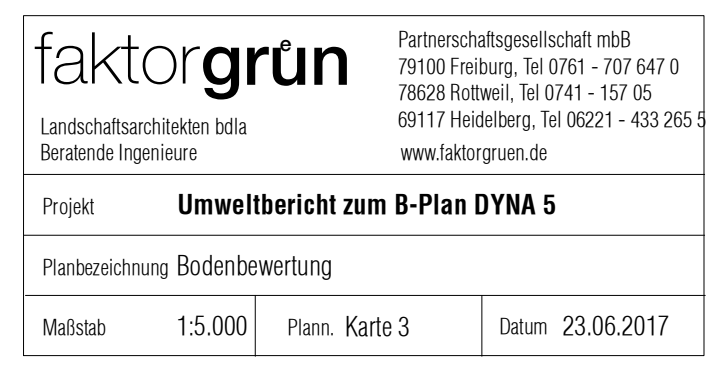

L:\gop\286-Ettenheim,DYNA5\GIS\Projekte\2017\Bodenbewertung\_170623.mxd

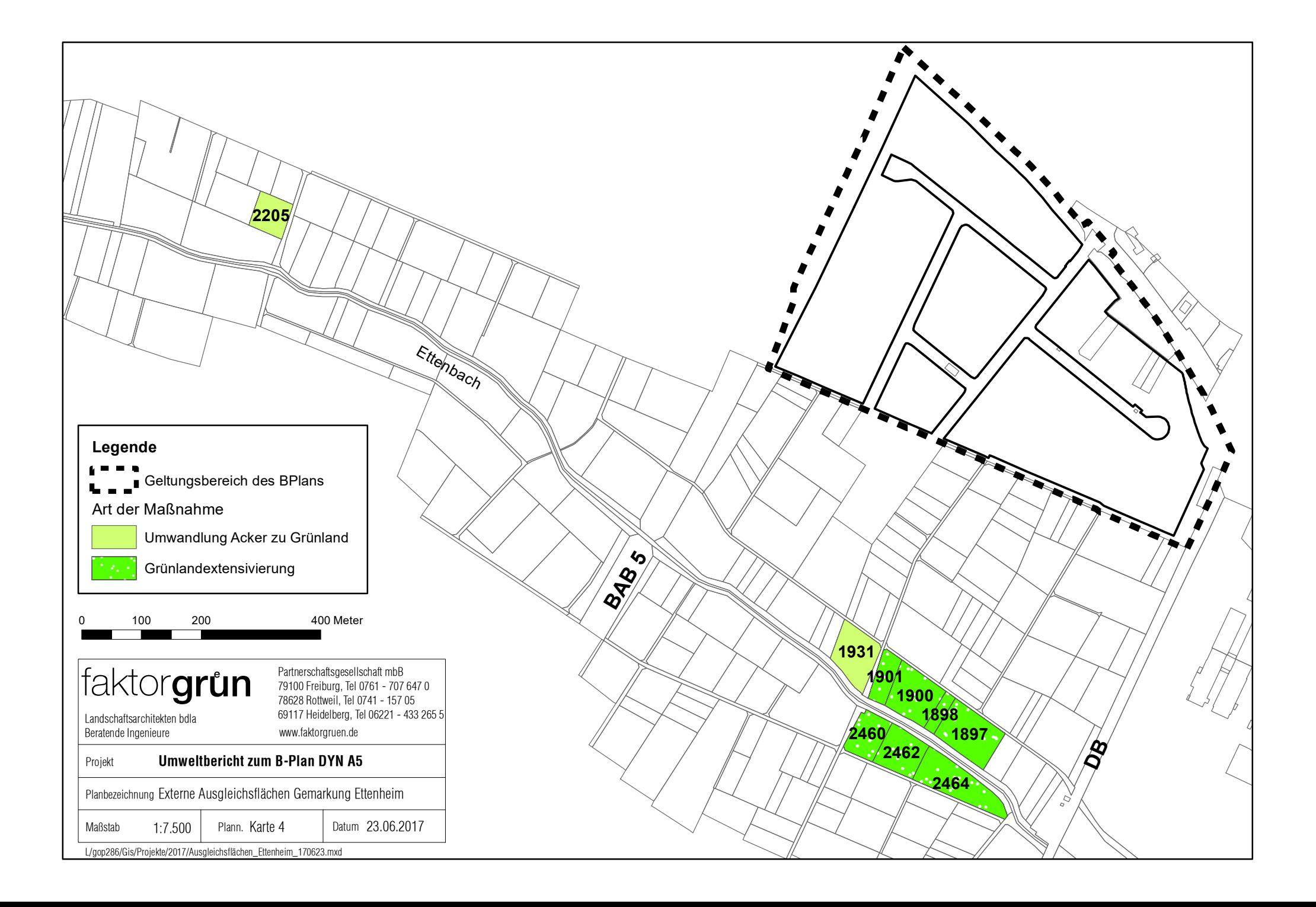

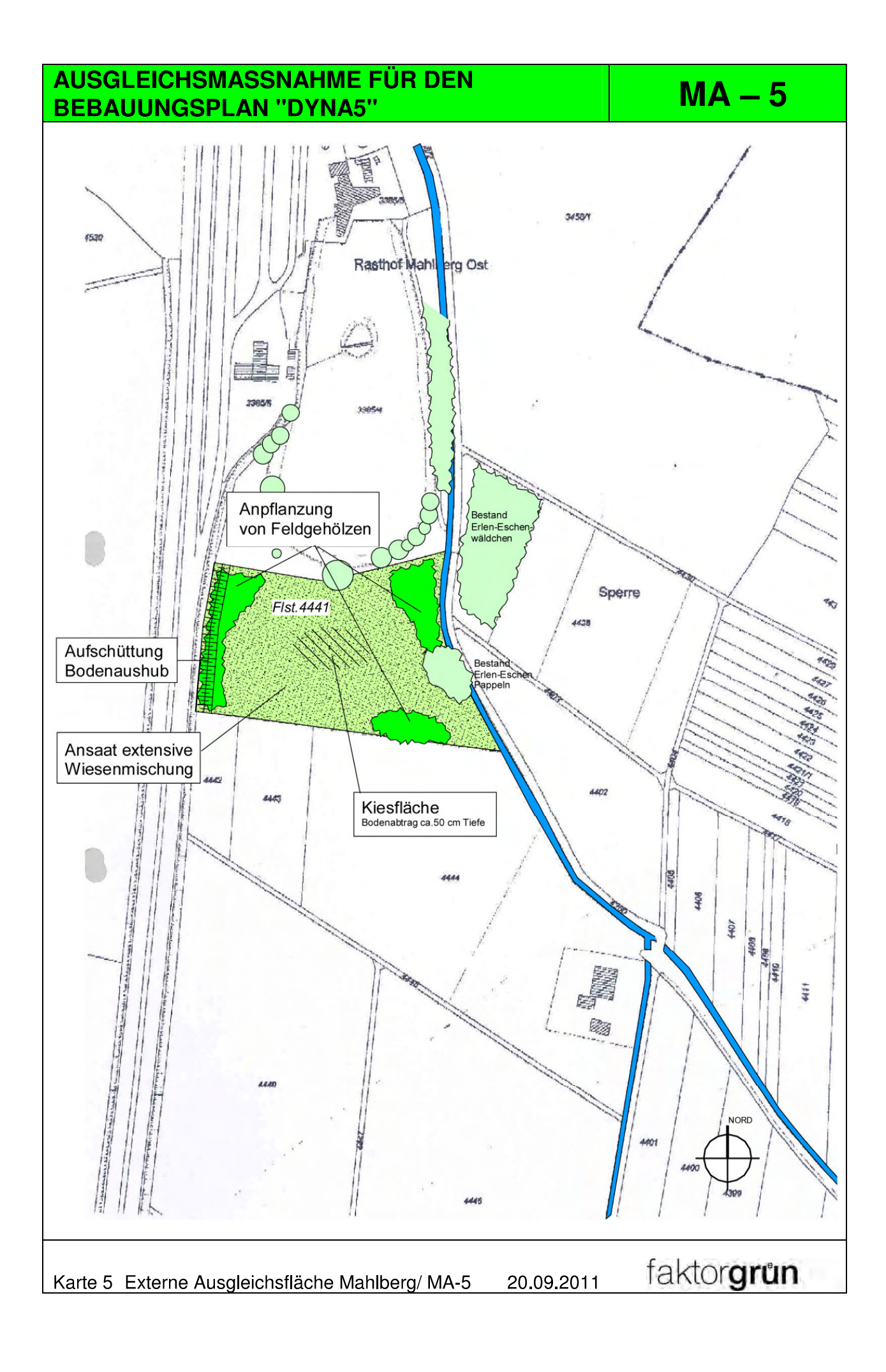

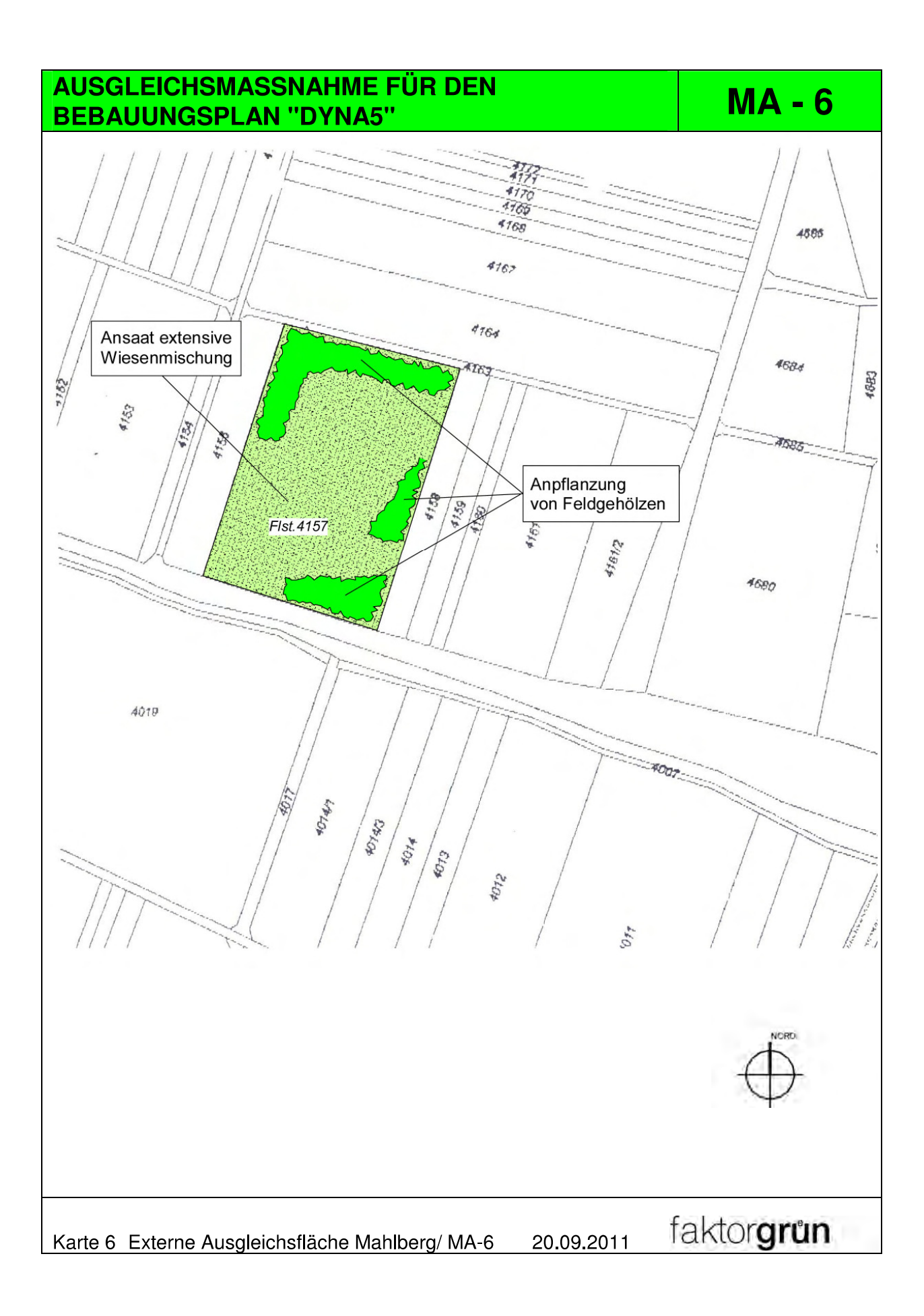

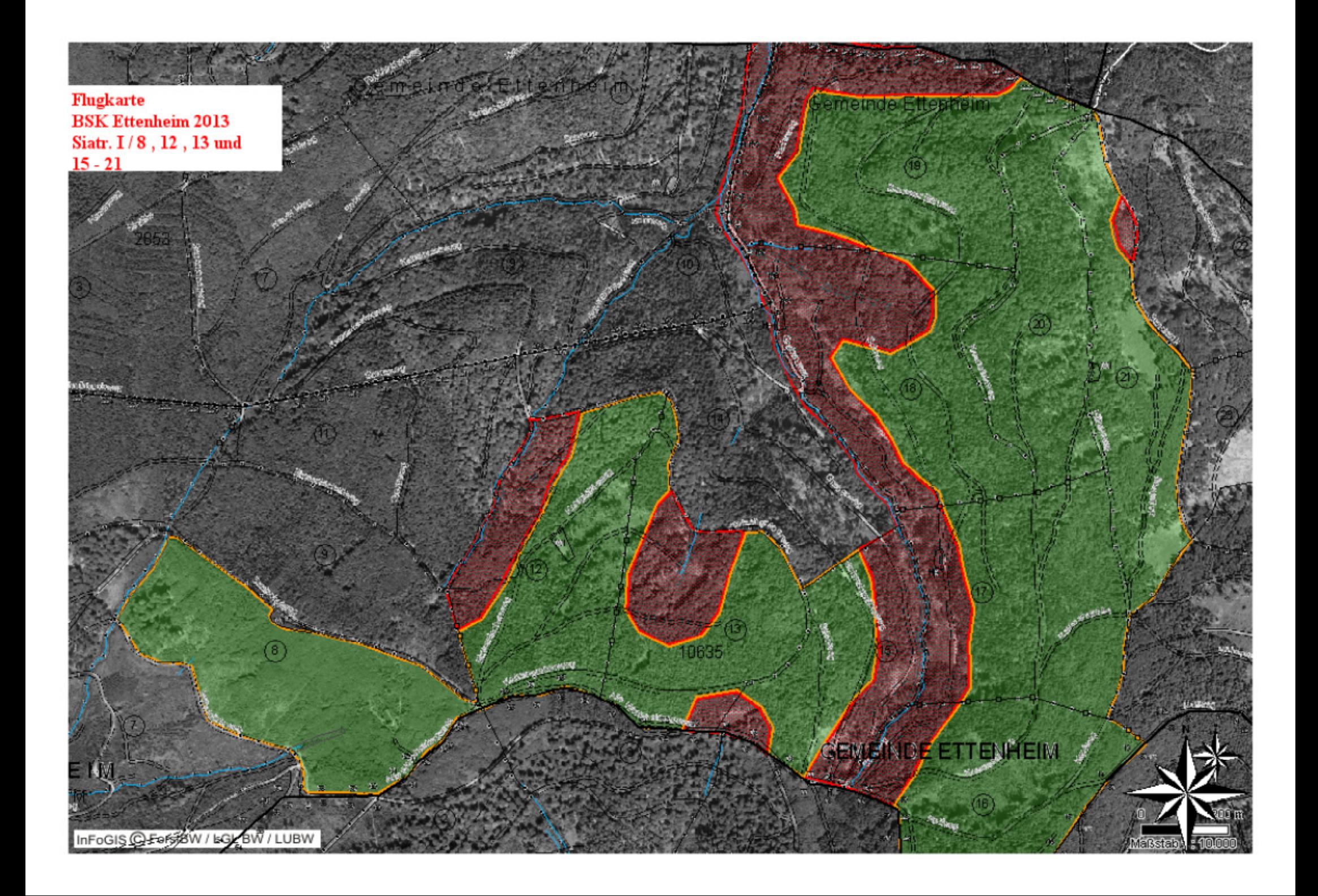

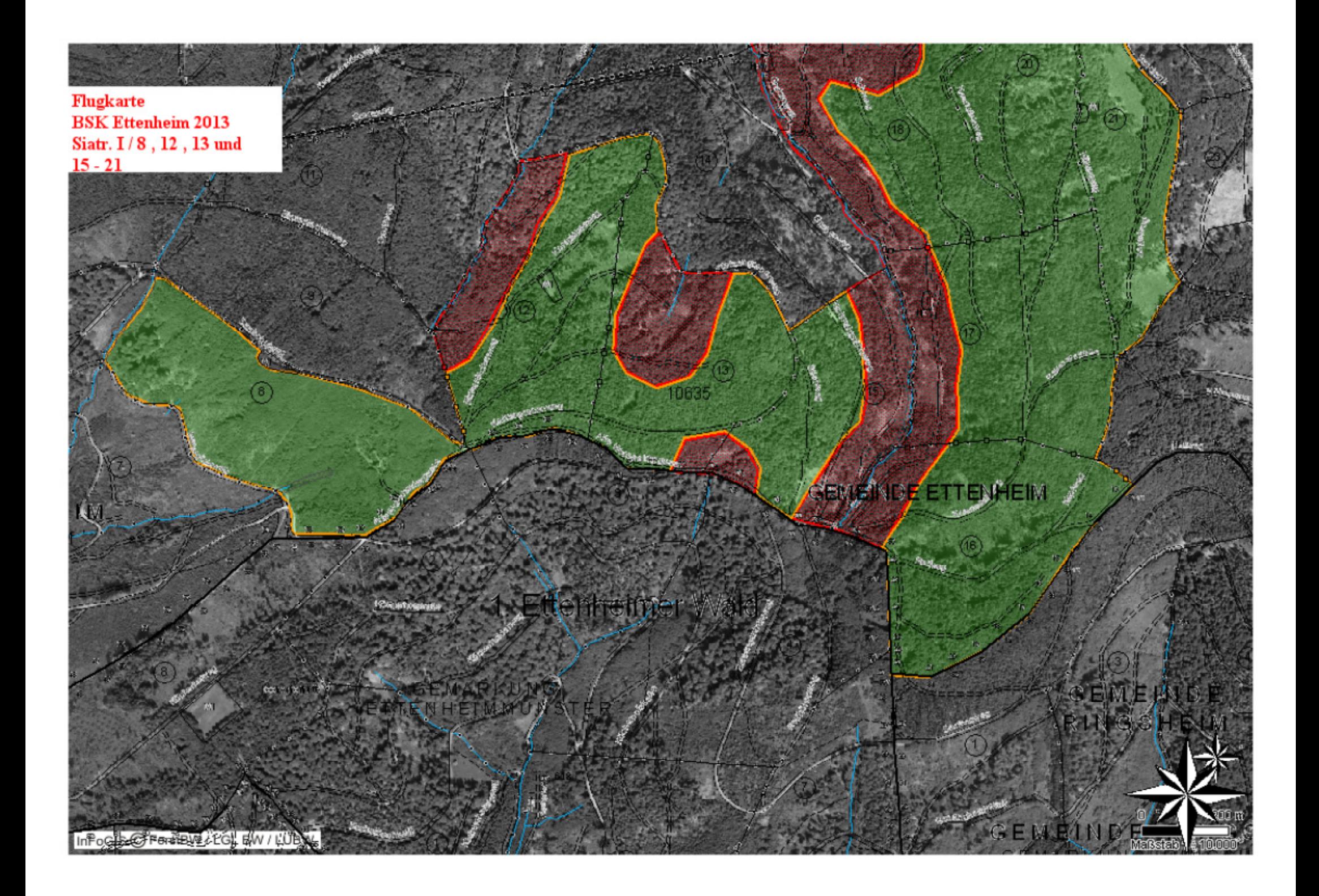

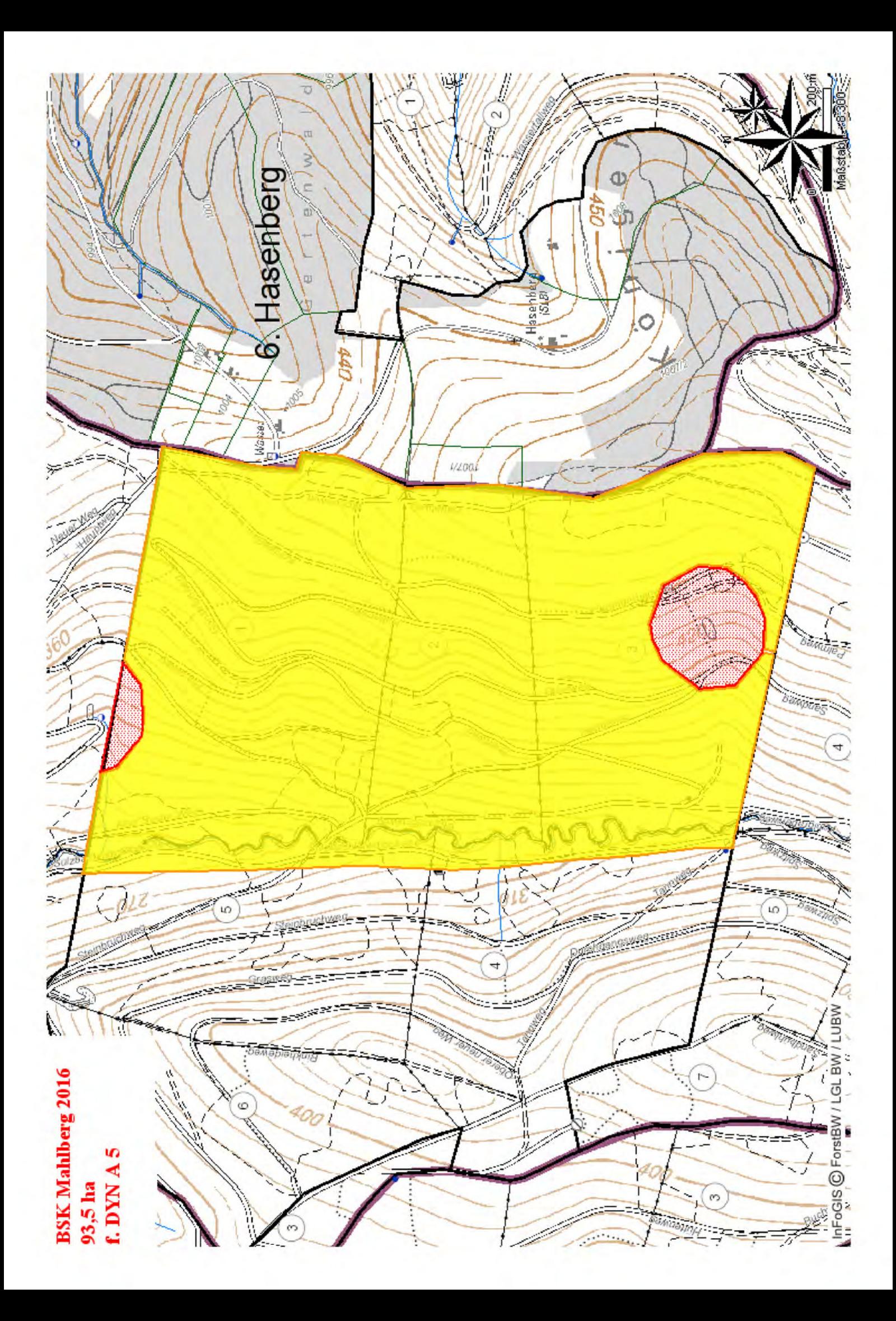